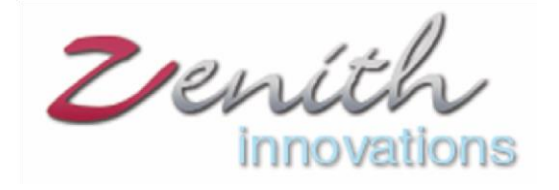

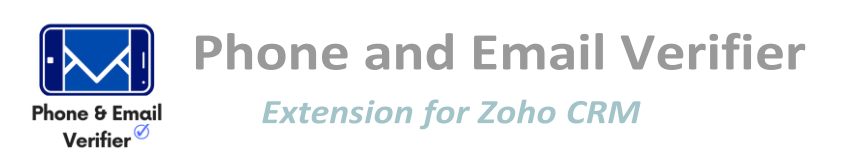

## **Phone and Email Verifier for Zoho CRM**

Verify your Zoho CRM leads accounts and contacts through Phone and Email verifier. This Extension helps you to get to know the status of

- 1. Email
- 2. Secondary Email
- 3. Phone
- 4. Mobile Number

Get to know the fake and the real ones amongst your CRM data by phone and email verifier to get engaged with the real ones.

The Phone and Email verifier extension automatically verifies the authenticity of phone numbers and email addresses through advanced AI techniques. You can verify your Zoho CRM data in the Leads, Contacts and Accounts Module. Verify by selecting the data of your desired module. Email and phone verifier not only tells you about the email and phone as fake or real. It tell you the reason for being fake and the category that lies.

Select the desired records and hit the "Verify Contact Info" button at the top to find out the status of your records to be real or fake.

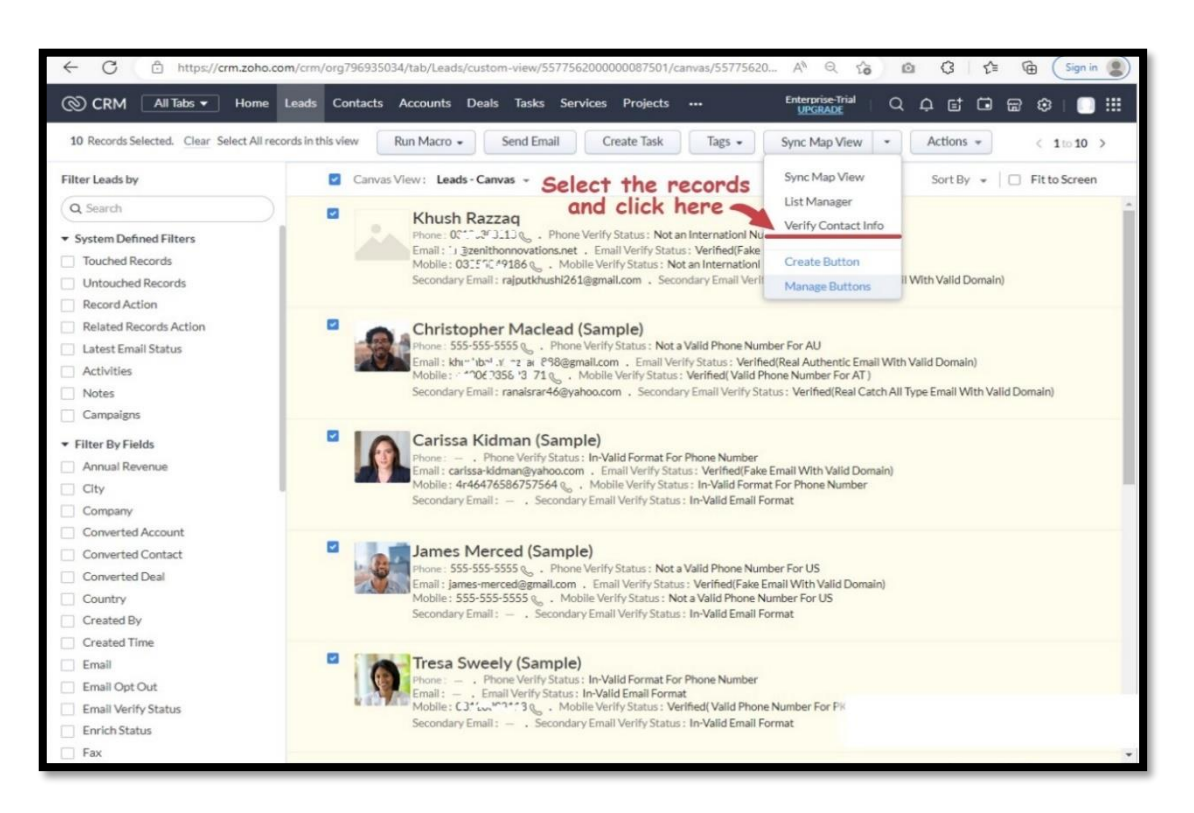

# *Possible statuses for Email:*

# *Verified (Real Disposable Email with Valid Domain)*

Both the username and the domain are valid. Mostly temporary emails are a part of it.

### *Verified (Real Catch All Type Email with Valid Domain)*

A catch-all email account is an account that captures emails sent to any invalid email addresses of the domain. When configured, the emails sent to any email address related to the domain will not be bounced back.

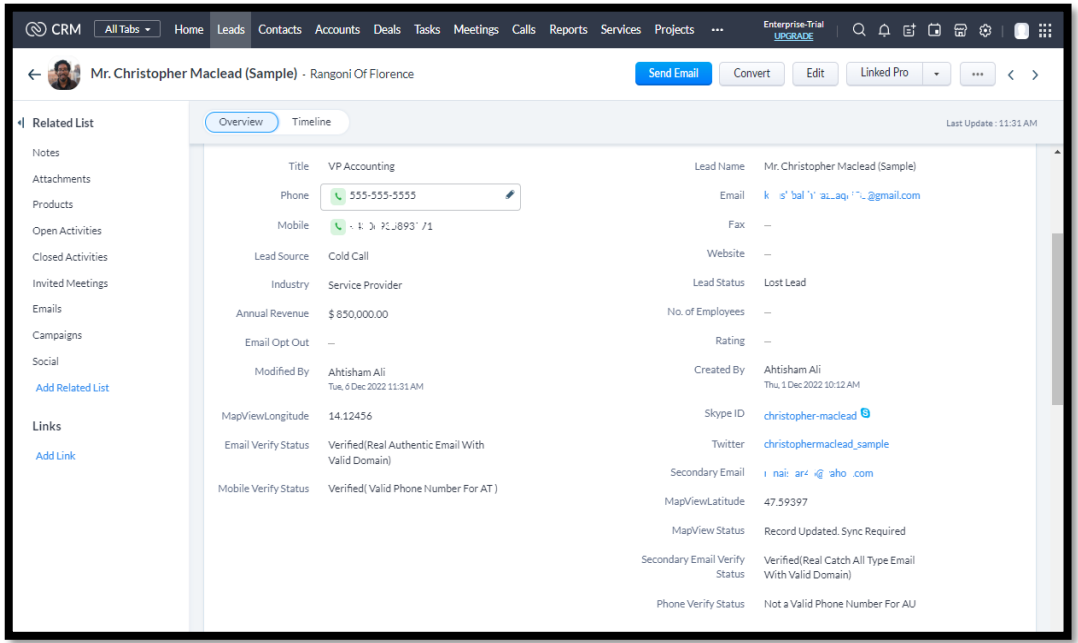

# *Verified (Real Authentic Email with Valid Domain)*

Real Authentic email indicates that the email user name and the domain both are valid and authentic.

### *Verified (Fake Email with Valid Domain)*

Email user name is fake/ not registered but the domain is real. Mostly temporary emails are a part of it.

### *Verified (Fake Email with Invalid Domain)*

Fake email with invalid domain is basically that the email username along with the domain both are fake and doesn't exist.

### *In-Valid Email Format*

This status is for the invalid format of email that does not exist or it is not according to the standard format of an email.

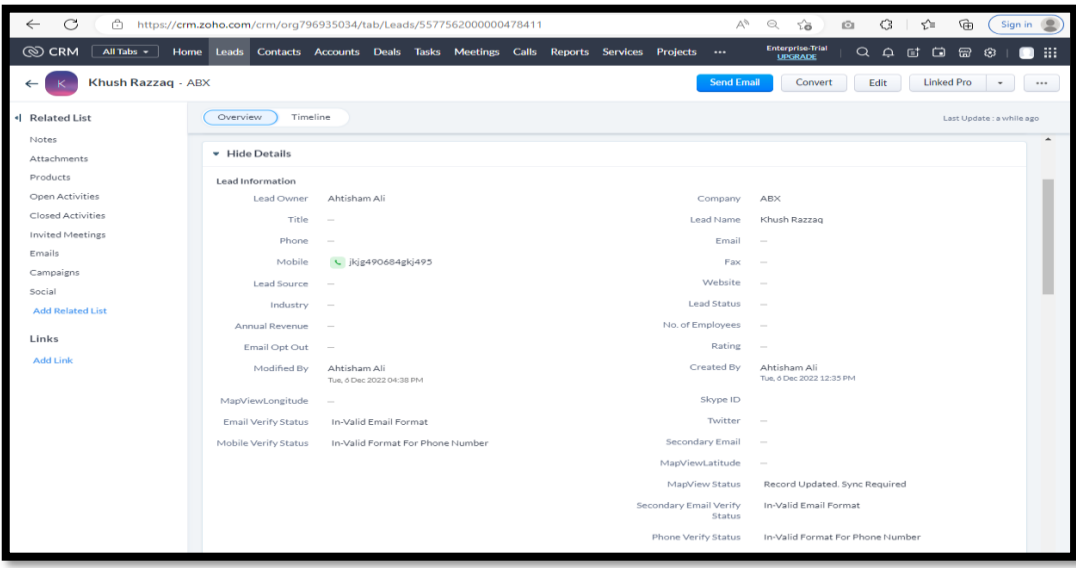

*Possible statuses for Phone Numbers:*

# *Verified (Valid Phone Number for ABC Country)*

This status is for the phone numbers which are the authentic phone numbers for a specific country.

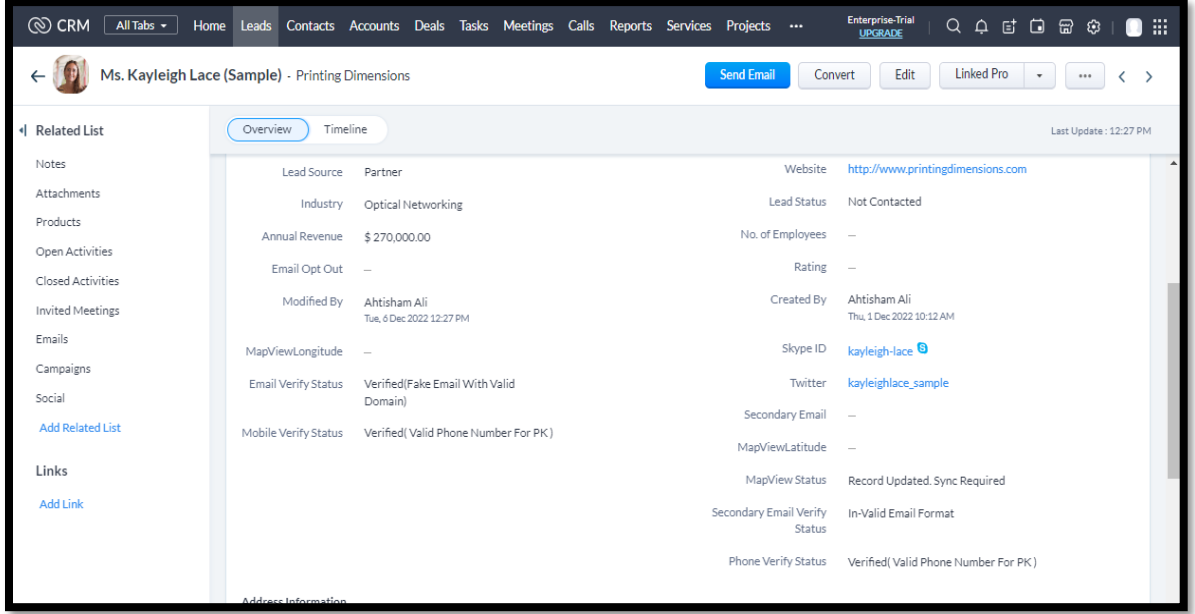

## **Not a Valid Phone Number for ABC Country**

When a country is added but the phone number is verified according to another state or country.

# **Not an International Number (Country Missing)**

When the country is missing local numbers are not considered as a valid phone number.

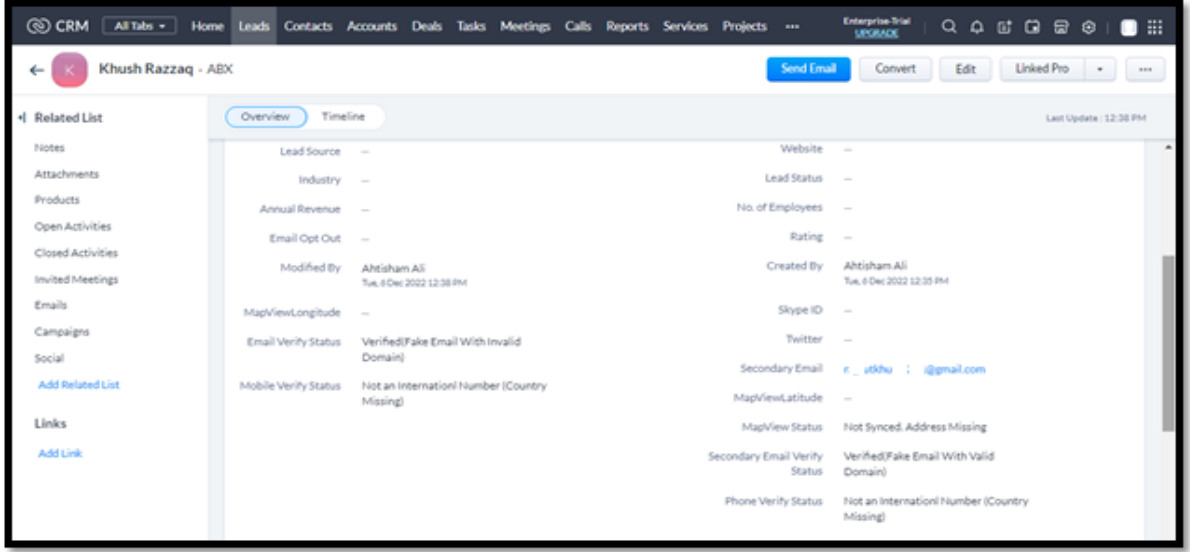

# **In-Valid Format for Phone Number**

In-Valid format is the format where the entry doesn't, match with any of the standard format of any country or either the phone number field is empty.

# **Trial and Purchase:**

In trial period the user is able to verify 50 records each day and this trial will end in 10 days. In trial version you will only be able to verify leads and accounts.

For the paid version 500 records can be verified per day and in this version you will be able to verify lead, accounts and contacts too.

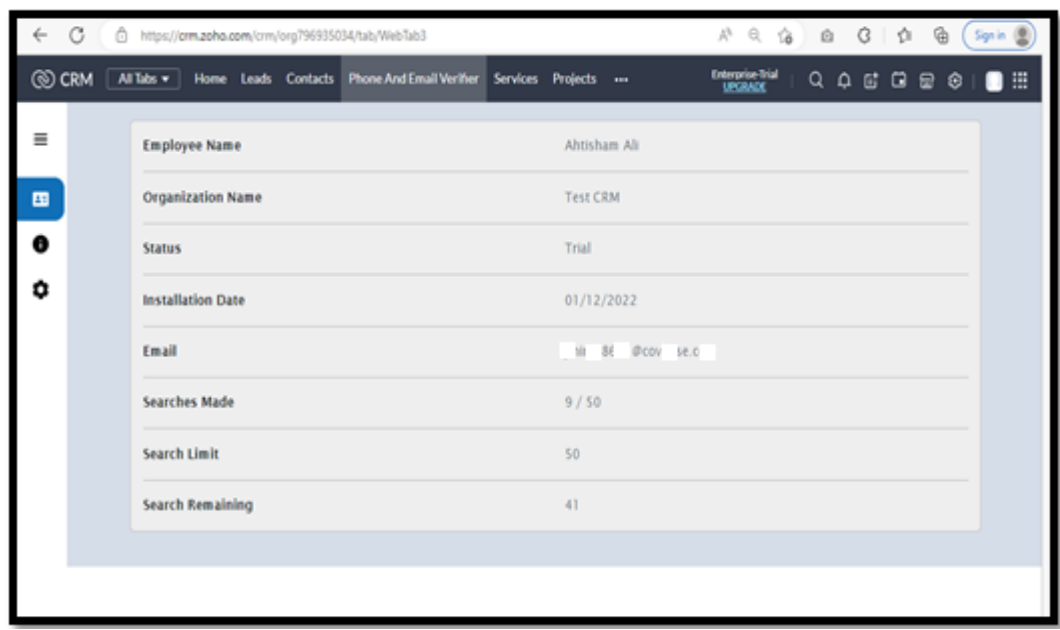

## **Settings:**

If you want to stop verifying any of the module on edit let's say "leads" just go to the extension and turn the button off. Leads will not be verified on email or mobile number update.

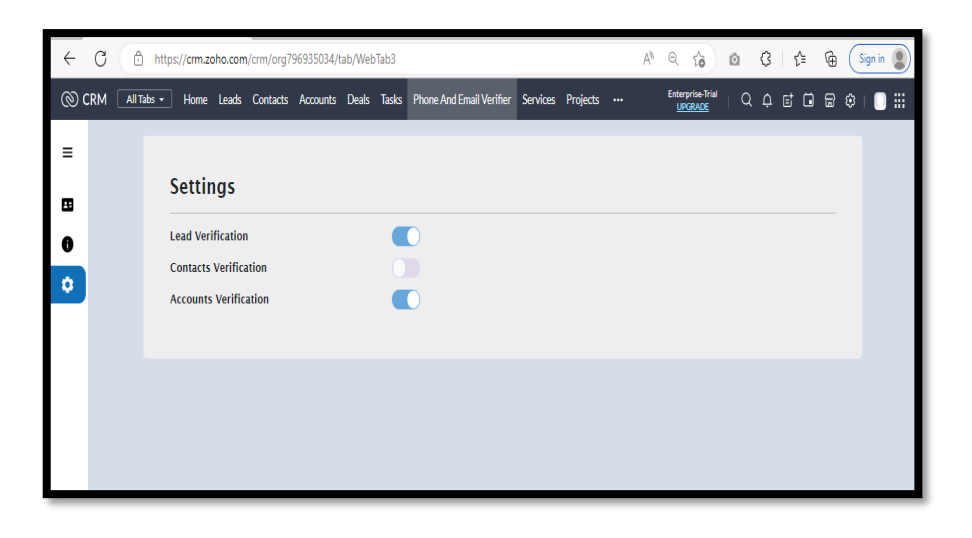

In case of any problem/for guidance feel free to contact us at:

#### **info@zenithinnovations.net**

© Zenith Innovations info@zenithinnovations.net Office No. 401, Plaza 147, 4th Floor, Civic Center, Bahria Town Phase IV, Rawalpindi.